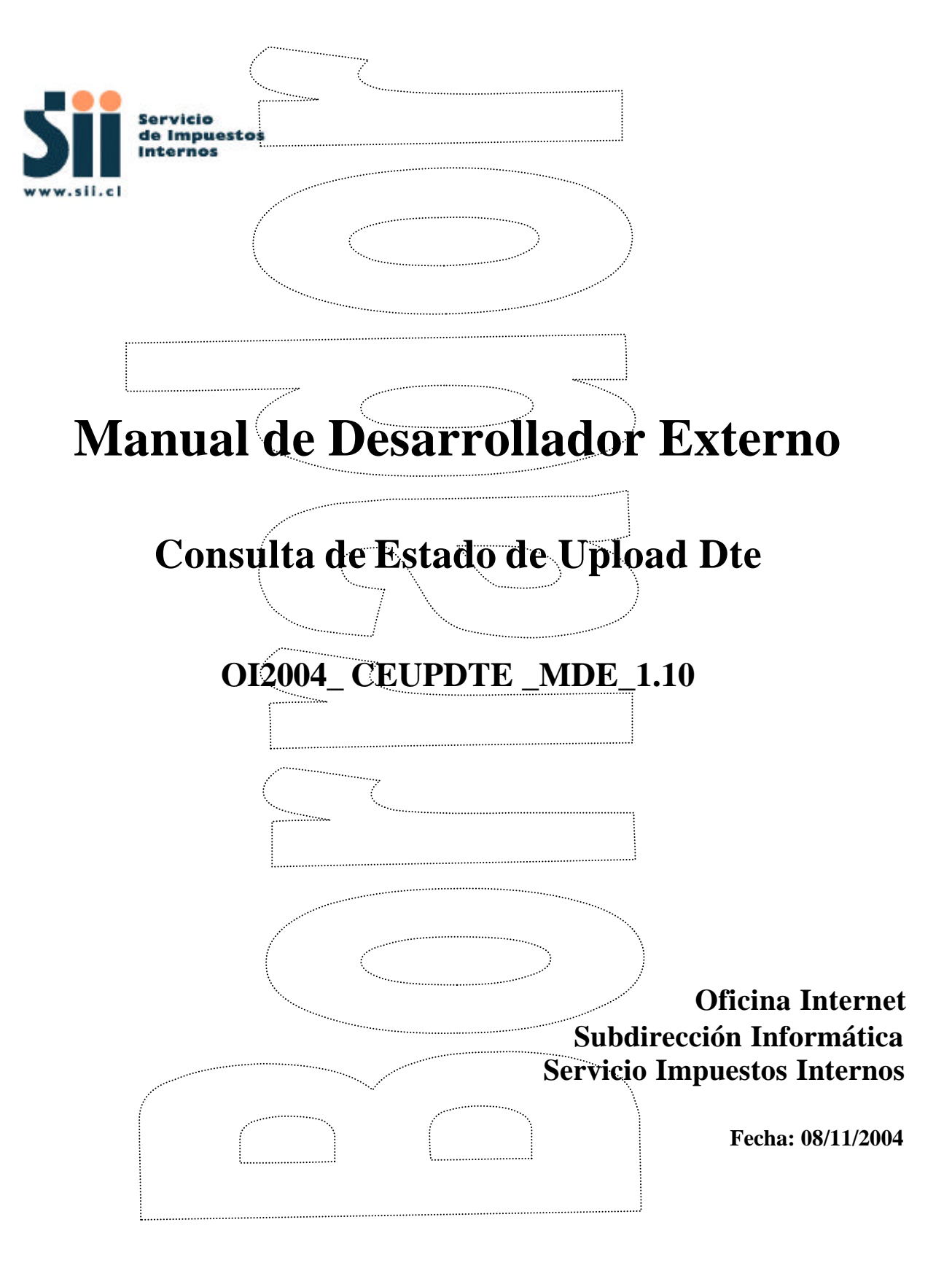

# **INDICE**

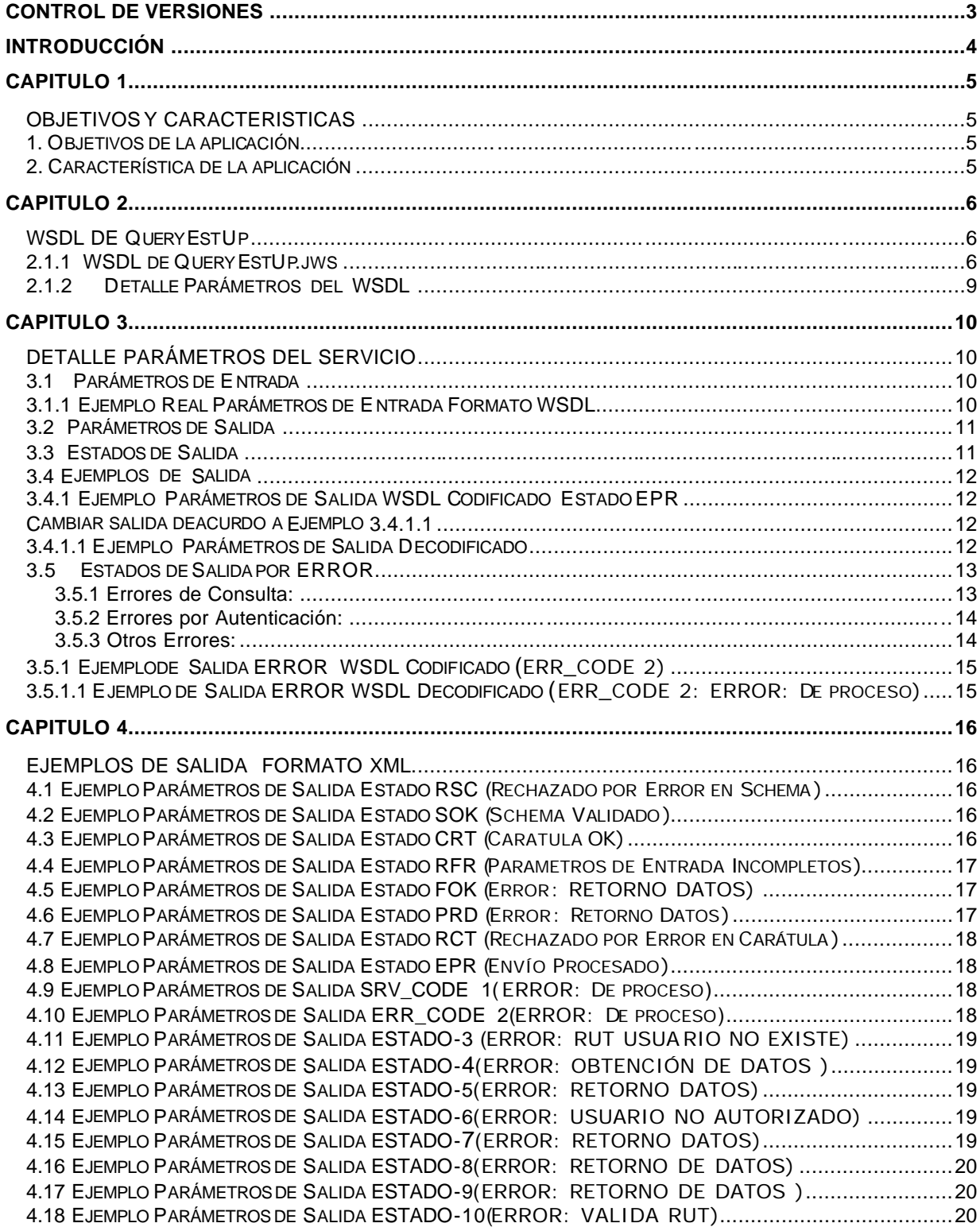

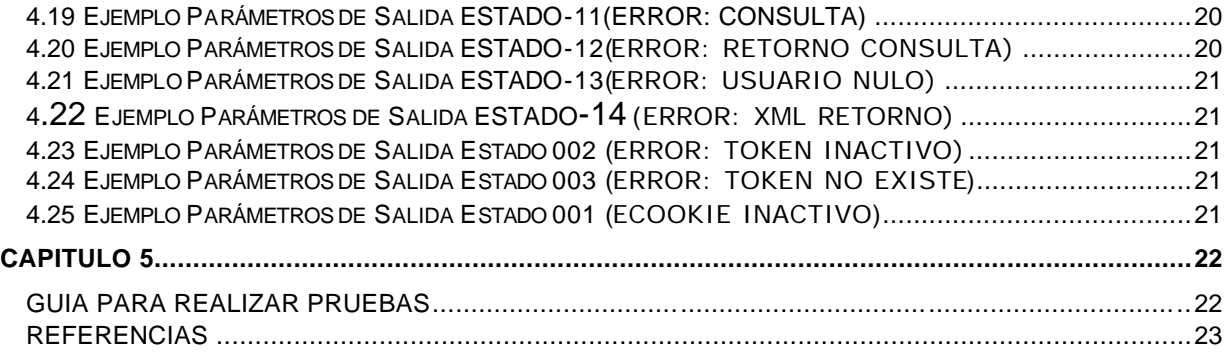

# **CONTROL DE VERSIONES**

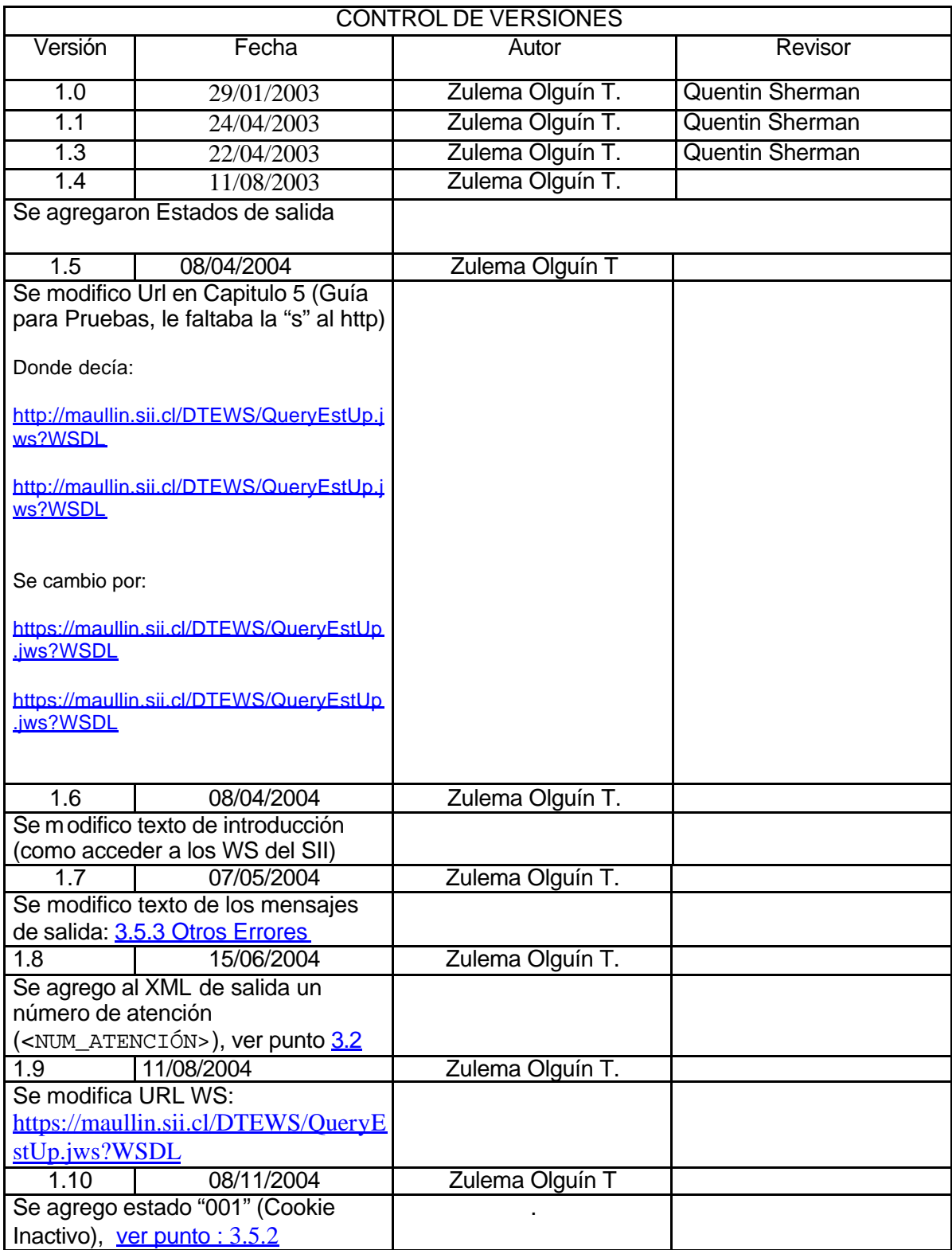

# **INTRODUCCIÓN**

Consulta Estado de Upload DTE (CEUPDTE), como parte del proyecto Documentos Tributarios Electrónicos (DTE), entrega a las empresas un servicio ("QueryEstUp"), el cual permite consultar a través de WEB SERVICES, el estado de un archivo DTE enviado al SII, mediante Upload.

Este documento está dirigido a quienes tengan la misión de utilizar y probar el servicio mencionado anteriormente (QueryEstUp).

Para acceder a los servicios que ofrece el SII, se debe utilizar WSDL(Web Services Definition Language).

WSDL es un lenguaje descriptor, basado en XML, que permite conocer en forma abstracta, la gramática de los componentes de un Web Service (ubicación, formato, tipos de datos, servicios, funciones, parámetros de entrada, salida, etc).

Para poder acceder a un WSDL, se debe conocer su ubicación, por ejemplo:

La ubicación del WSDL, para el ambiente de certificación de QueryEstUp.jws, es: https://maullin.sii.cl/DTEWS/QueryEstUp.jws?WSDL.

Cuando el cliente conoce el WSDL del servicio, puede construir un Request en formato SOAP (Simple Object Access Protocolo), para luego enviarlo hacia el proveedor de servicio, previa Autenticación.

Respecto a la Autenticación, para poder realizar consultas hacia cualquier Web Service entregado por el SII, los clientes deben estar previamente autenticados a través de la AUTENTICACIÓN AUTOMATICA.

Para la implementación de la Autenticación Automática, es necesario ver Manual de Desarrollador – *OI2003\_AUTAUTOM\_MDE\_1.2*

### **Requisitos de uso.**

Para poder utilizar este manual, es necesario tener previo conocimiento de XML, Web Services y Certificado Digital.

**Recomendaciones:** Se recomienda el uso de la herramienta *XMLSPY5* de la Altova GmbH http://www.altova.com

# **OBJETIVOS Y CARACTERISTICAS**

# **1. Objetivos de la aplicación**

El objetivo de este servicio es informar el Estado de un archivo DTE, enviado mediante Upload.

# **2. Característica de la aplicación**

- $\checkmark$  El servicio QueryEstUp, es de tipo "Consulta" "Respuesta
- $\checkmark$  Es una aplicación B2B.
- $\checkmark$  Esta aplicación puede ser utilizada por aquellos usuarios habilitados para su uso.

### **WSDL DE QueryEstUp**

La ubicación del WSDL, para esta aplicación (QueryEstUp) es:

https://maullin.sii.cl/DTEWS/QueryEstUp.jws?WSDL

#### **2.1.1 WSDL de QueryEstUp.jws**

```
<?xml version="1.0" encoding="UTF-8" ?>
<wsdl:definitions targetNamespace="https://maullin.sii.cl/DTEWS/QueryEstUp.jws"
    xmlns="http://schemas.xmlsoap.org/wsdl/"
    xmlns:apachesoap="http://xml.apache.org/xml-soap"
    xmlns:impl="https://maullin.sii.cl/DTEWS/QueryEstUp.jws"
    xmlns:intf="https://maullin.sii.cl/DTEWS/QueryEstUp.jws"
    xmlns:soapenc="http://schemas.xmlsoap.org/soap/encoding/"
    xmlns:wsdl="http://schemas.xmlsoap.org/wsdl/"
    xmlns:wsdlsoap="http://schemas.xmlsoap.org/wsdl/soap/"
    xmlns:xsd="http://www.w3.org/2001/XMLSchema">
    <wsdl:types />
  <wsdl:message name="getEstUpResponse">
      <wsdl:part name="getEstUpReturn" type="xsd:string" />
   </wsdl:message>
   <wsdl:message name="getVersionMenorRequest" />
    <wsdl:message name="getVersionPatchRequest" />
  <wsdl:message name="getVersionMayorResponse">
      <wsdl:part name="getVersionMayorReturn" type="xsd:string" />
   </wsdl:message>
   <wsdl:message name="getVersionMayorRequest" />
  <wsdl:message name="getVersionPatchResponse">
      <wsdl:part name="getVersionPatchReturn" type="xsd:string" />
   </wsdl:message>
  <wsdl:message name="getEstUpRequest">
      <wsdl:part name="RutCompania" type="xsd:string" />
      <wsdl:part name="DvCompania" type="xsd:string" />
      <wsdl:part name="TrackId" type="xsd:string" />
      <wsdl:part name="Token" type="xsd:string" />
   </wsdl:message>
  <wsdl:message name="getVersionMenorResponse">
      <wsdl:part name="getVersionMenorReturn" type="xsd:string" />
   </wsdl:message>
  <wsdl:portType name="QueryEstUp">
    <wsdl:operation name="getVersionMayor">
        <wsdl:input message="impl:getVersionMayorRequest"
           name="getVersionMayorRequest" />
        <wsdl:output message="impl:getVersionMayorResponse"
          name="getVersionMayorResponse" />
      </wsdl:operation>
    <wsdl:operation name="getVersionMenor">
        <wsdl:input message="impl:getVersionMenorRequest"
          name="getVersionMenorRequest" />
        <wsdl:output message="impl:getVersionMenorResponse"
          name="getVersionMenorResponse" />
      </wsdl:operation>
    <wsdl:operation name="getVersionPatch">
        <wsdl:input message="impl:getVersionPatchRequest"
           name="getVersionPatchRequest" />
        <wsdl:output message="impl:getVersionPatchResponse"
           name="getVersionPatchResponse" />
```

```
</wsdl:operation>
   <wsdl:operation name="getEstUp" parameterOrder="RutCompania DvCompania 
      TrackId Token">
                            <wsdl:input message="impl:getEstUpRequest" name="getEstUpRequest" 
         />
      <wsdl:output message="impl:getEstUpResponse"
        name="getEstUpResponse" />
    </wsdl:operation>
 </wsdl:portType>
<wsdl:binding name="QueryEstUpSoapBinding" type="impl:QueryEstUp">
    <wsdlsoap:binding style="rpc"
      transport="http://schemas.xmlsoap.org/soap/http" />
  <wsdl:operation name="getVersionMayor">
      <wsdlsoap:operation soapAction="" />
    <wsdl:input name="getVersionMayorRequest">
        <wsdlsoap:body
           encodingStyle="http://schemas.xmlsoap.org/soap/encoding/"
           namespace="https://maullin.sii.cl/DTEWS/QueryEstUp.jws"
           use="encoded" />
      </wsdl:input>
    <wsdl:output name="getVersionMayorResponse">
        <wsdlsoap:body
           encodingStyle="http://schemas.xmlsoap.org/soap/encoding/"
           namespace="https://maullin.sii.cl/DTEWS/QueryEstUp.jws"
           use="encoded" />
      </wsdl:output>
    </wsdl:operation>
  <wsdl:operation name="getVersionMenor">
      <wsdlsoap:operation soapAction="" />
    <wsdl:input name="getVersionMenorRequest">
        <wsdlsoap:body
           encodingStyle="http://schemas.xmlsoap.org/soap/encoding/"
           namespace="https://maullin.sii.cl/DTEWS/QueryEstUp.jws"
           use="encoded" />
      </wsdl:input>
    <wsdl:output name="getVersionMenorResponse">
        <wsdlsoap:body
           encodingStyle="http://schemas.xmlsoap.org/soap/encoding/"
           namespace="https://maullin.sii.cl/DTEWS/QueryEstUp.jws"
           use="encoded" />
      </wsdl:output>
    </wsdl:operation>
  <wsdl:operation name="getVersionPatch">
      <wsdlsoap:operation soapAction="" />
    <wsdl:input name="getVersionPatchRequest">
       <wsdlsoap:body
           encodingStyle="http://schemas.xmlsoap.org/soap/encoding/"
           namespace="https://maullin.sii.cl/DTEWS/QueryEstUp.jws"
           use="encoded" />
      </wsdl:input>
    <wsdl:output name="getVersionPatchResponse">
        <wsdlsoap:body
           encodingStyle="http://schemas.xmlsoap.org/soap/encoding/"
           namespace="https://maullin.sii.cl/DTEWS/QueryEstUp.jws"
           use="encoded" />
      </wsdl:output>
    </wsdl:operation>
  <wsdl:operation name="getEstUp">
      <wsdlsoap:operation soapAction="" />
    <wsdl:input name="getEstUpRequest">
        <wsdlsoap:body
           encodingStyle="http://schemas.xmlsoap.org/soap/encoding/"
```

```
namespace="https://maullin.sii.cl/DTEWS/QueryEstUp.jws"
           use="encoded" />
      </wsdl:input>
    <wsdl:output name="getEstUpResponse">
        <wsdlsoap:body
           encodingStyle="http://schemas.xmlsoap.org/soap/encoding/"
           namespace="https://maullin.sii.cl/DTEWS/QueryEstUp.jws"
           use="encoded" />
      </wsdl:output>
    </wsdl:operation>
  </wsdl:binding>
<wsdl:service name="QueryEstUpService">
  <wsdl:port binding="impl:QueryEstUpSoapBinding" name="QueryEstUp">
      <wsdlsoap:address
        location="https://maullin.sii.cl/DTEWS/QueryEstUp.jws" />
    </wsdl:port>
  </wsdl:service>
</wsdl:definitions>
```
**Figura 2.1.1**

### **2.1.2 Detalle Parámetros del WSDL**

De acuerdo a lo destacado en el recuadro del esquema WSDL figura 2.1.1, QueryEstUp entrega sólo un servicio "getEstUp", el cual requiere de los siguientes parámetros de entrada: Rut, Dv, TrackId y Token.

# **DETALLE PARÁMETROS DEL SERVICIO**

### **3.1 Parámetros de Entrada**

Los parámetros de entrada requeridos por el servicio, se detallan en el siguiente ejemplo:

## **3.1.1 Ejemplo Real Parámetros de Entrada Formato WSDL**

```
<SOAP-ENV:Envelope xmlns:SOAP-
ENV="http://schemas.xmlsoap.org/soap/envelope/" xmlns:SOAP-
ENC="http://schemas.xmlsoap.org/soap/encoding/"
xmlns:xsi="http://www.w3.org/2001/XMLSchema-instance"
xmlns:xsd="http://www.w3.org/2001/XMLSchema" SOAP-
ENV:encodingStyle="http://schemas.xmlsoap.org/soap/encoding/">
  <SOAP-ENV:Body>
    <m:getEstUp xmlns:m=" https://maullin.sii.cl/DTEWS/QueryEstUp.jws">
       <Rut xsi:type="xsd:string"></Rut>
       <Dv xsi:type="xsd:string"></Dv>
       <TrackId xsi:type="xsd:string"></TrackId>
       <Token xsi:type="xsd:string"></Token>
    </m:getEstUp>
  </SOAP-ENV:Body>
</SOAP-ENV:Envelope>
```
### **Donde:**

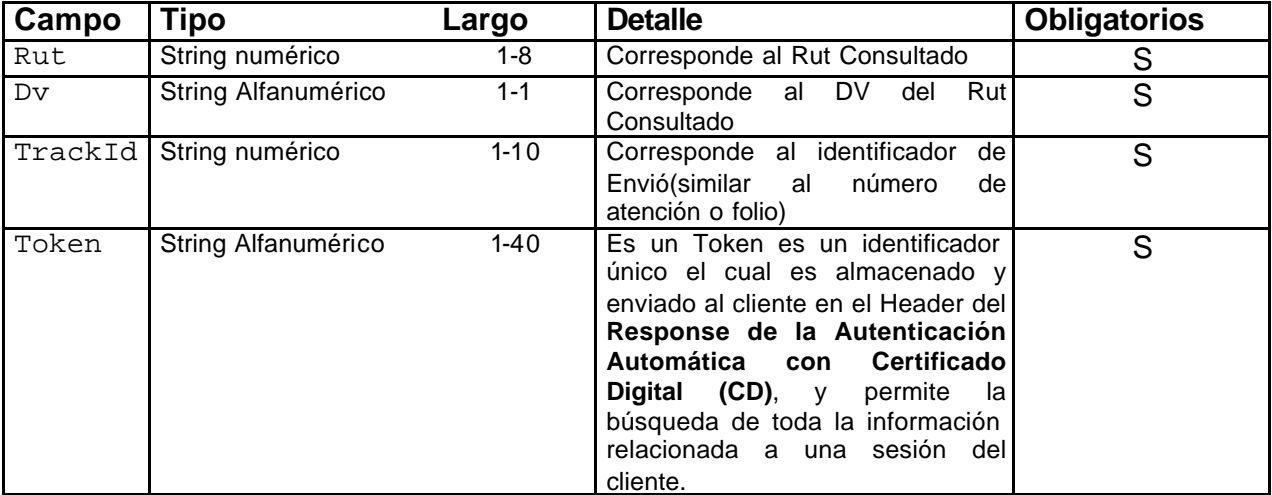

# **3.2 Parámetros de Salida**

La salida del Servicio corresponden a un "string" XML codificado, por lo tanto necesario que el programa cliente sea capaz de decodificar el "string" y llevarlo a formato original, los campos de retorno son: TRACKID, ESTADO y GLOSA, NUM\_ATENCIÓN.

### **Donde:**

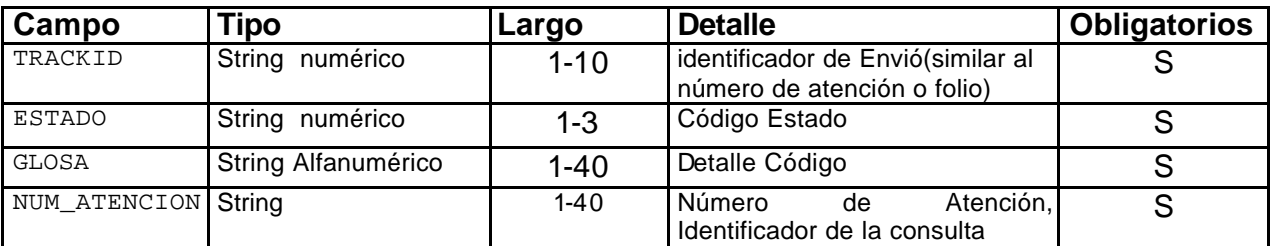

## **3.3 Estados de Salida**

El resultado de la consulta puede arrojar uno de los siguientes Estados:

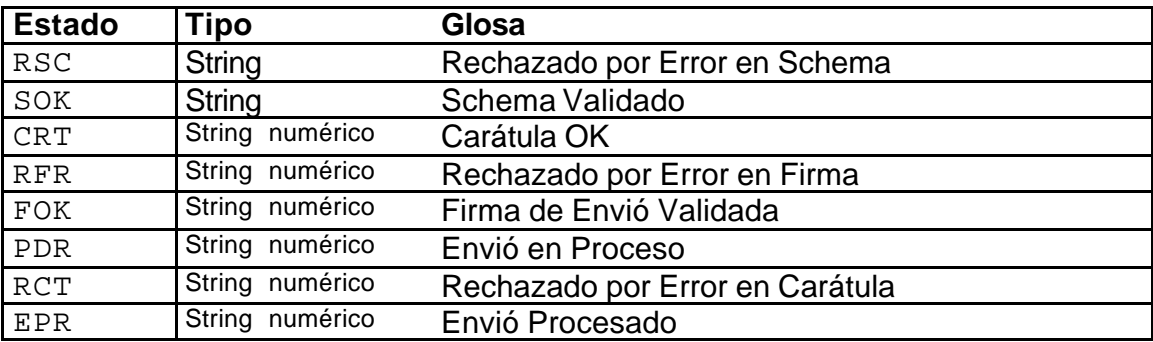

### **3.4 Ejemplos de Salida**

</SII:RESP\_BODY> </SII:RESPUESTA>

A continuación se mostrará una serie de ejemplos de salida en ambos formatos Codificado y Decodificado.

```
 3.4.1 Ejemplo Parámetros de Salida WSDL Codificado Estado EPR
<?xml version="1.0" encoding="UTF-8"?>
<soapenv:Envelope xmlns:soapenv="http://schemas.xmlsoap.org/soap/envelope/"
xmlns:xsd="http://www.w3.org/2001/XMLSchema" xmlns:xsi="http://www.w3.org/2001/XMLSchema-
instance">
  <soapenv:Body>
     <ns1:getEstUpResponse
soapenv:encodingStyle="http://schemas.xmlsoap.org/soap/encoding/"
xmlns:ns1="https://maullin.sii.cl/DTEWS/QueryEstUp.jws">
       <getEstUpReturn xsi:type="xsd:string">&lt;?xml version=&quot;1.0&quot;
encoding="UTF-8"?>
< ; SII : RESPUESTA
xmlns:SII="http://www.sii.cl/XMLSchema"><SII:RESP_HDR&gt;&lt;TRACKID&gt;5329
2</TRACKID&gt;&lt;ESTADO&gt;EPR&lt;/ESTADO&gt;&lt;GLOSA&gt;Envio
Procesado</GLOSA&qt;&lt;/SII:RESP_HDR&qt;&lt;SII:RESP_BODY&qt;&lt;TIPO_DOCTO&qt;56&lt;/TI
PO_DOCTO><INFORMADOS&gt;1&lt;/INFORMADOS&gt;&lt;RE<br/> </actPTADOS&gt;&lt;RE
CHAZADOS>1</RECHAZADOS&gt;&lt;REPAROS&gt;0&lt;/REPAROS&gt; &lt;NUM_ATENCION&gt;532 (
2004/06/14 
16:44:20)</NUM_ATENCION&gt;&lt;/SII:RESP_BODY&gt;&lt;/SII:RESPUESTA&gt;</getEstUpReturn>
     </ns1:getEstUpResponse>
   </soapenv:Body>
</soapenv:Envelope>
Cambiar salida deacurdo a Ejemplo 3.4.1.1
3.4.1.1 Ejemplo Parámetros de Salida Decodificado
 <?xml version="1.0" encoding="UTF-8" ?>
- <SII:RESPUESTA xmlns:SII="http://www.sii.cl/XMLSchema">
  - <SII:RESP_HDR>
      <TRACKID>53292</TRACKID >
      <ESTADO >EPR</ESTADO>
      <GLOSA>Envio Procesado</GLOSA>
   </SII:RESP_HDR>
  - <SII:RESP_BODY>
      <TIPO_DOCTO >56</TIPO_DOCTO>
      <INFORMADOS>1</INFORMADOS>
      <ACEPTADOS>0</ACEPTADOS>
      <RECHAZADOS>1</RECHAZADOS>
      <REPAROS>0</REPAROS>
      <NUM_ATENCION>532 ( 2004/06/14 16:44:20) </NUM_ATENCION>
```

```
12
```
# **3.5 Estados de Salida por ERROR**

El resultado de la consulta puede arrojar uno de los siguientes Estados de Error:

## **3.5.1 Errores de Consulta:**

- ¸ SRV\_CODE
- $\checkmark$  SQL\_CODE
- $\checkmark$  ERR\_CODE

## **Donde :**

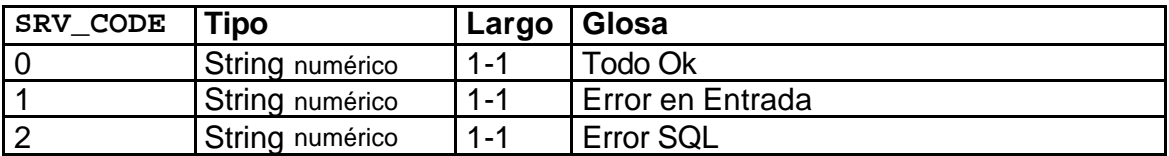

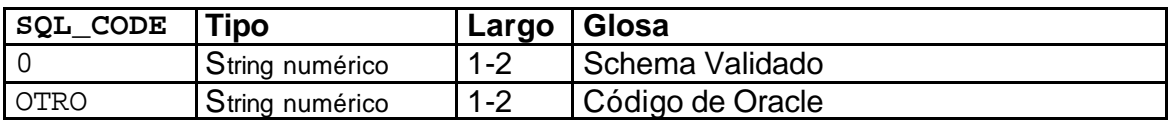

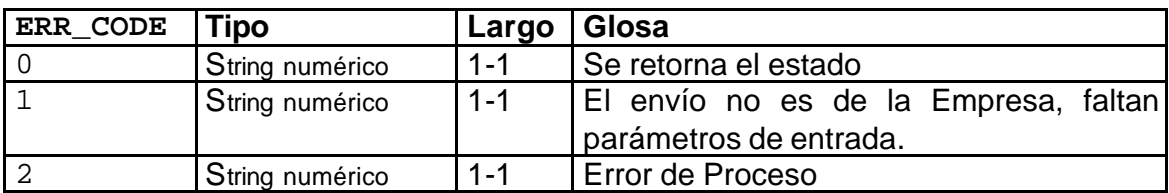

# **3.5.2 Errores por Autenticación:**

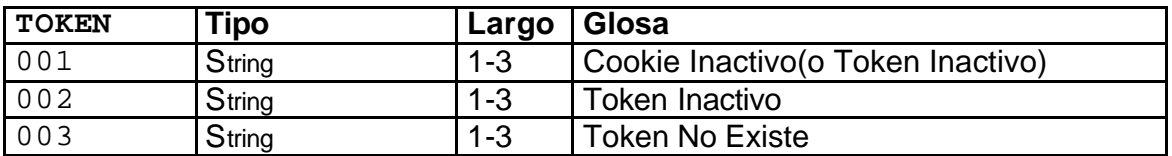

# **3.5.3 Otros Errores:**

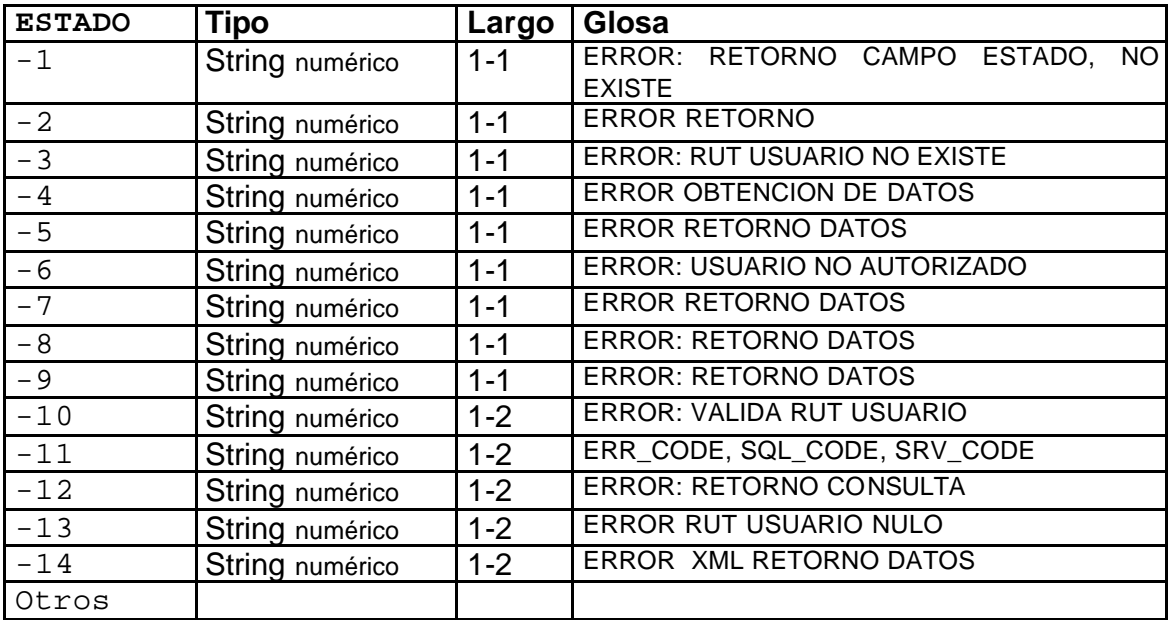

### **3.5.1 Ejemplode Salida ERROR WSDL Codificado (ERR\_CODE 2)**

```
<?xml version="1.0" encoding="UTF-8"?>
<soapenv:Envelope xmlns:soapenv="http://schemas.xmlsoap.org/soap/envelope/"
xmlns:xsd="http://www.w3.org/2001/XMLSchema"
xmlns:xsi="http://www.w3.org/2001/XMLSchema-instance">
  <soapenv:Body>
     <ns1:getEstUpResponse
soapenv:encodingStyle="http://schemas.xmlsoap.org/soap/encoding/" xmlns:ns1="
https://maullin.sii.cl/DTEWS/QueryEstUp.jws ">
       <getEstUpReturn xsi:type="xsd:string">&lt;?xml version=&quot;1.0&quot;
encoding="UTF-8"?&qt;
<; SII: RESPUESTA
xmlns:SII="http://www.sii.cl/XMLSchema"><SII:RESP_HDR&gt;&lt;E
STADO&qt:-1&1t;/ESTADO&gt;&1t;ERR_CODE>2&1t;/ERR_CODE&gt;&1t;SQL_CODE/>&1t;SRV_COD
E/> < /SII:RESP_HDR&gt; &lt;NUM_ATENCION&gt;532 (2004/06/14
16:44:20)</NUM_ATENCION&gt;&lt;/SII:RESPUESTA&gt;</getEstUpReturn>
     </ns1:getEstUpResponse>
  </soapenv:Body>
</soapenv:Envelope>
```
### **3.5.1.1 Ejemplo de Salida ERROR WSDL Decodificado (ERR\_CODE 2: ERROR: De proceso)**

```
<?xml version="1.0" encoding="UTF-8" ?>
- <SII:RESPUESTA xmlns:SII="http://www.sii.cl/XMLSchema">
 - <SII:RESP_HDR>
     <ESTADO >-1</ESTADO>
     <ERR_CODE>2</ERR_CODE>
     <SQL_CODE />
     <SRV_CODE />
   </SII:RESP_HDR>
   <NUM_ATENCION>532 ( 2004/06/14 16:44:20)</NUM_ATENCION>
 </SII:RESPUESTA>
```
### **EJEMPLOS DE SALIDA FORMATO XML**

En este capítulo, se muestran los ejemplos de los posibles Estados de Salida de la aplicación.

**4.1 Ejemplo Parámetros de Salida Estado RSC (Rechazado por Error en Schema**)

```
<SII:RESPUESTA xmlns:SII="http://www.sii.cl/XMLSchema">
 - <SII:RESP_HDR>
     <ESTADO>RSC</ESTADO>
      <GLOSA>Rechazado por Error en Schema</ GLOSA >
      <NUM_ATENCION>532 ( 2004/06/14 16:44:20)</NUM_ATENCION>
    </SII:RESP_HDR>
 </SII:RESPUESTA>
```
**4.2 Ejemplo Parámetros de Salida Estado SOK (Schema Validado)**

```
<SII:RESPUESTA xmlns:SII="http://www.sii.cl/XMLSchema">
  - <SII:RESP_HDR>
      <ESTADO>SDK</ESTADO>
      <GLOSA >Schema Validado</ GLOSA >
      <NUM_ATENCION>532 ( 2004/06/14 16:44:20)</NUM_ATENCION>
     </SII:RESP_HDR>
 </SII:RESPUESTA>
```
### **4.3 Ejemplo Parámetros de Salida Estado CRT (Caratula OK)**

```
<SII:RESPUESTA xmlns:SII="http://www.sii.cl/XMLSchema">
 - <SII:RESP_HDR>
      <ESTADO>CRT</ESTADO>
      <GLOSA >Caratula OK</ GLOSA >
       <NUM_ATENCION>532 ( 2004/06/14 16:44:20)</NUM_ATENCION>
       </SII:RESP_HDR>
 </SII:RESPUESTA>
```
**4.4 Ejemplo Parámetros de Salida Estado RFR (Parametros de Entrada Incompletos**)

```
ß
- <SII:RESPUESTA xmlns:SII="http://www.sii.cl/XMLSchema">
  - <SII:RESP_HDR>
      <ESTADO>RFR</ESTADO>
      <GLOSA>Rechazado por Error en Firma</GLOSA>
       <NUM_ATENCION>532 ( 2004/06/14 16:44:20)</NUM_ATENCION>
    </SII:RESP_HDR>
  </SII:RESPUESTA>
```
**4.5 Ejemplo Parámetros de Salida Estado FOK (Error: RETORNO DATOS)**

```
ß
- <SII:RESPUESTA xmlns:SII="http://www.sii.cl/XMLSchema">
  - <SII:RESP_HDR>
      <ESTADO>05</ESTADO>
      <GLOSA>Error: RETORNO DATOS</GLOSA>
       <NUM_ATENCION>532 ( 2004/06/14 16:44:20)</NUM_ATENCION>
    </SII:RESP_HDR>
  </SII:RESPUESTA>
```
**4.6 Ejemplo Parámetros de Salida Estado PRD (Error: Retorno Datos)**

```
ß
- <SII:RESPUESTA xmlns:SII="http://www.sii.cl/XMLSchema">
 - <SII:RESP_HDR>
     <ESTADO>PRD</ESTADO>
      <GLOSA>Error Retorno Datos</GLOSA>
       <NUM_ATENCION>532 ( 2004/06/14 16:44:20)</NUM_ATENCION>
    </SII:RESP_HDR>
  </SII:RESPUESTA>
```
#### **4.7 Ejemplo Parámetros de Salida Estado RCT (Rechazado por Error en Carátula)**

```
- <SII:RESPUESTA xmlns:SII="http://www.sii.cl/XMLSchema">
  - <SII:RESP_HDR>
      <ESTADO>RCT</ESTADO>
      <GLOSA>Rechazado por Error en Carátula</GLOSA>
       <NUM_ATENCION>532 ( 2004/06/14 16:44:20)</NUM_ATENCION> 
    </SII:RESP_HDR>
  </SII:RESPUESTA>
```
### **4.8 Ejemplo Parámetros de Salida Estado EPR (Envío Procesado)**

```
ß
<SII:RESPUESTA xmlns:SII="http://www.sii.cl/XMLSchema">
 - <SII:RESP_HDR>
      <TRACKID>251</TRACKID>
      <ESTADO>EPR</ESTADO>
      <GLOSA>Envio Procesado</GLOSA>
       <NUM_ATENCION>532 ( 2004/06/14 16:44:20)</NUM_ATENCION> 
    </SII:RESP_HDR>
 - <SII:RESP_BODY>
      <TIPO_DOCTO>33</TIPO_DOCTO>
      <INFORMADOS>1</INFORMADOS>
      <ACEPTADOS>1</ACEPTADOS>
      <RECHAZADOS>0</RECHAZADOS>
      <REPAROS>0</REPAROS>
    </SII:RESP_BODY>
  </SII:RESPUESTA>
```
#### **4.9 Ejemplo Parámetros de Salida SRV\_CODE 1(ERROR: De proceso)**

```
<SII:RESPUESTA xmlns:SII="http://www.sii.cl/XMLSchema">
  - <SII:RESP_HDR>
      <ESTADO>-11</ESTADO>
      <ERR_CODE/>
      <SQL_CODE />
      <SRV_CODE/>1</ERR_CODE>
       <NUM_ATENCION>532 ( 2004/06/14 16:44:20)</NUM_ATENCION> 
      </SII:RESP_HDR>
  </SII:RESPUESTA>
```
### **4.10 Ejemplo Parámetros de Salida ERR\_CODE 2(ERROR: De proceso)**

```
<SII:RESPUESTA xmlns:SII="http://www.sii.cl/XMLSchema">
  - <SII:RESP_HDR>
      <ESTADO>-11</ESTADO>
      <ERR_CODE>2</ERR_CODE>
      <SQL_CODE />
      <SRV_CODE />
       <NUM_ATENCION>532 ( 2004/06/14 16:44:20)</NUM_ATENCION> 
    </SII:RESP_HDR>
  </SII:RESPUESTA>
```
#### **4.11 Ejemplo Parámetros de Salida ESTADO-3 (ERROR: RUT USUARIO NO EXISTE** )

```
<?xml version="1.0" encoding="UTF-8" ?>
- <SII:RESPUESTA xmlns:SII="http://www.sii.cl/XMLSchema">
  - <SII:RESP_HDR>
      <ESTADO>-3</ESTADO>
      <GLOSA>ERROR : RUT USUARIO NO EXISTE </GLOSA>
    </SII:RESP_HDR>
  </SII:RESPUESTA>
```
#### **4.12 Ejemplo Parámetros de Salida ESTADO-4(ERROR: OBTENCIÓN DE DATOS )**

```
<?xml version="1.0" encoding="UTF-8" ?>
- <SII:RESPUESTA xmlns:SII="http://www.sii.cl/XMLSchema">
  - <SII:RESP_HDR>
      <ESTADO>-4</ESTADO>
      <GLOSA>ERROR : OBTENCIÓN DE DATOS </GLOSA>
    </SII:RESP_HDR>
  </SII:RESPUESTA
```
#### **4.13 Ejemplo Parámetros de Salida ESTADO-5(ERROR: RETORNO DATOS**)

```
<?xml version="1.0" encoding="UTF-8" ?>
- <SII:RESPUESTA xmlns:SII="http://www.sii.cl/XMLSchema">
  - <SII:RESP_HDR>
      <ESTADO>-5</ESTADO>
      <GLOSA>ERROR : RETORNO DE DATOS</GLOSA>
    </SII:RESP_HDR>
  </SII:RESPUESTA
```
### **4.14 Ejemplo Parámetros de Salida ESTADO-6(ERROR: USUARIO NO AUTORIZADO)**

```
<?xml version="1.0" encoding="UTF-8" ?>
- <SII:RESPUESTA xmlns:SII="http://www.sii.cl/XMLSchema">
  - <SII:RESP_HDR>
      <ESTADO>-6</ESTADO>
      <GLOSA>ERROR :USUARIO NO AUTORIZADO</GLOSA>
    </SII:RESP_HDR>
  </SII:RESPUESTA
```
### **4.15 Ejemplo Parámetros de Salida ESTADO-7(ERROR: RETORNO DATOS)**

```
<?xml version="1.0" encoding="UTF-8" ?>
- <SII:RESPUESTA xmlns:SII="http://www.sii.cl/XMLSchema">
  - <SII:RESP_HDR>
      <ESTADO>-7</ESTADO>
      <GLOSA>ERROR: RETORNO DATOS </GLOSA>
    </SII:RESP_HDR>
  </SII:RESPUESTA
```
**4.16 Ejemplo Parámetros de Salida ESTADO-8(ERROR: RETORNO DE DATOS)**

```
<?xml version="1.0" encoding="UTF-8" ?>
- <SII:RESPUESTA xmlns:SII="http://www.sii.cl/XMLSchema">
 - <SII:RESP_HDR>
     <ESTADO>-8</ESTADO>
      <GLOSA>ERROR: RETORNO DE DATOS </GLOSA>
    </SII:RESP_HDR>
  </SII:RESPUESTA>
```
### **4.17 Ejemplo Parámetros de Salida ESTADO-9(ERROR: RETORNO DE DATOS )**

```
<?xml version="1.0" encoding="UTF-8" ?>
- <SII:RESPUESTA xmlns:SII="http://www.sii.cl/XMLSchema">
  - <SII:RESP_HDR>
      <ESTADO>-9</ESTADO>
      <GLOSA>ERROR: RETORNO DE DATOS </GLOSA>
    </SII:RESP_HDR>
  </SII:RESPUESTA
```
### **4.18 Ejemplo Parámetros de Salida ESTADO-10(ERROR: VALIDA RUT**)

```
<?xml version="1.0" encoding="UTF-8" ?>
- <SII:RESPUESTA xmlns:SII="http://www.sii.cl/XMLSchema">
  - <SII:RESP_HDR>
      <ESTADO>-10</ESTADO>
      <GLOSA>ERROR: VALIDA RUT </GLOSA>
    </SII:RESP_HDR>
  </SII:RESPUESTA
```
### **4.19 Ejemplo Parámetros de Salida ESTADO-11(ERROR: CONSULTA)**

```
<?xml version="1.0" encoding="UTF-8" ?> 
- <SII:RESPUESTA xmlns:SII="http://www.sii.cl/XMLSchema">
  - <SII:RESP_HDR>
      <ESTADO>-11</ESTADO>
      <ERR_CODE>1</ERR_CODE> 
     <SQL_CODE>0</SQL_CODE> 
     <SRV_CODE>0</SRV_CODE>
     <NUM_ATENCION>555 ( 2004/06/15 12:46:08)</NUM_ATENCION>
    </SII:RESP_HDR>
  </SII:RESPUESTA>
```
### **4.20 Ejemplo Parámetros de Salida ESTADO-12(ERROR: RETORNO CONSULTA)**

```
<?xml version="1.0" encoding="UTF-8" ?>
- <SII:RESPUESTA xmlns:SII="http://www.sii.cl/XMLSchema">
  - <SII:RESP_HDR>
      <ESTADO>-12</ESTADO>
      <GLOSA>ERROR: RETORNO DATOS </GLOSA>
    </SII:RESP_HDR>
  </SII:RESPUESTA
```
#### **4.21 Ejemplo Parámetros de Salida ESTADO-13(ERROR: USUARIO NULO)**

```
<?xml version="1.0" encoding="UTF-8" ?>
- <SII:RESPUESTA xmlns:SII="http://www.sii.cl/XMLSchema">
 - <SII:RESP_HDR>
      <ESTADO>-13</ESTADO>
      <GLOSA>ERROR: RUT USUARIO</GLOSA>
    </SII:RESP_HDR>
  </SII:RESPUESTA
```
**4.22 Ejemplo Parámetros de Salida ESTADO-14 (ERROR: XML RETORNO)**

```
<?xml version="1.0" encoding="UTF-8" ?> 
- <SII:RESPUESTA xmlns:SII="http://www.sii.cl/XMLSchema">
  - <SII:RESP_HDR>
      <ESTADO>-14</ESTADO>
      <GLOSA>ERROR: XML RETORNO</GLOSA> 
    </SII:RESP_HDR>
  </SII:RESPUESTA>
```
### **4.23 Ejemplo Parámetros de Salida Estado 002 (ERROR: TOKEN INACTIVO)**

```
- <SII:RESPUESTA xmlns:SII="http://www.sii.cl/XMLSchema">
 - <SII:RESP_HDR>
      <ESTADO>002</ESTADO>
      <GLOSA>TOKEN+INACTIVO</GLOSA>
    </SII:RESP_HDR>
  </SII:RESPUESTA>
```
### **4.24 Ejemplo Parámetros de Salida Estado 003 (ERROR: TOKEN NO EXISTE)**

```
- <SII:RESPUESTA xmlns:SII="http://www.sii.cl/XMLSchema">
  - <SII:RESP_HDR>
      <ESTADO>003</ESTADO>
      <GLOSA>NO+EXISTE</GLOSA>
    </SII:RESP_HDR>
  </SII:RESPUESTA>
```
### **4.25 Ejemplo Parámetros de Salida Estado 001 (ECOOKIE INACTIVO)**

```
<?xml version="1.0" encoding="UTF-8" ?>
<SII:RESPUESTA xmlns:SII="http://www.sii.cl/XMLSchema">
   <SII:RESP_HDR>
     <ESTADO>001</ESTADO>
      <GLOSA>COOKIE INACTIVO</GLOSA>
   </SII:RESP_HDR>
 </SII:RESPUESTA>
```
# **GUIA PARA REALIZAR PRUEBAS**

Para probar el servicio, se deben seguir los siguientes pasos:

1.- Autenticarse mediante Autenticación Automática con Certificado Digital(CD).

El proceso de la Autenticación Automática con CD, permitirá obtener un **Token**, el cuál es requerido como parámetro de Entrada por la aplicación (QueryEstUp).

Para la implementación de la Autenticación Automática, se recomienda ver Manual del Desarrollador "**Ws Autenticación con Certificado Digital".**

2.- Una vez obtenido el Token(de acuerdo a lo detallado más arriba en paso 1), se debe invocar al sitio de Certificación, en donde se encuentra el WS para QueryEstUp:

https://maullin.sii.cl/DTEWS/QueryEstUp.jws?WSDL

3.- Luego, para realizar las pruebas, se le deben pasar los parámetros de entrada de la consulta, Rut, Dv, TrackID y Token.

4.- Se obtiene Respuesta.

- $\checkmark$  TRACKID
- $\checkmark$  ESTADO
- $\checkmark$  GLOSA
- $\checkmark$  NUM ATENCIÓN

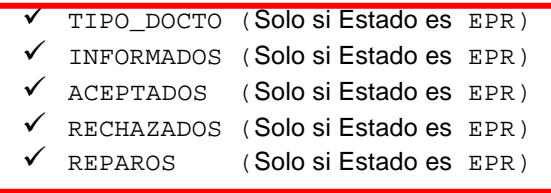

**Nota:** El ambiente de producción, es idéntico al de certificación, solo cambia el nombre del servidor, tal como se indica más abajo.

https://palena.sii.cl/DTEWS/QueryEstUp.jws?WSDL

# **REFERENCIAS**

Para mayor información sobre temas tratados en este manual, se recomienda visitar:

**Documentación WSDL:** http://www.w3.org/TR/wsdl

Herramienta XMLSPY : http://www.xmlspy.com/features\_wsdl.html